**Sourcecode: FWrite.c**

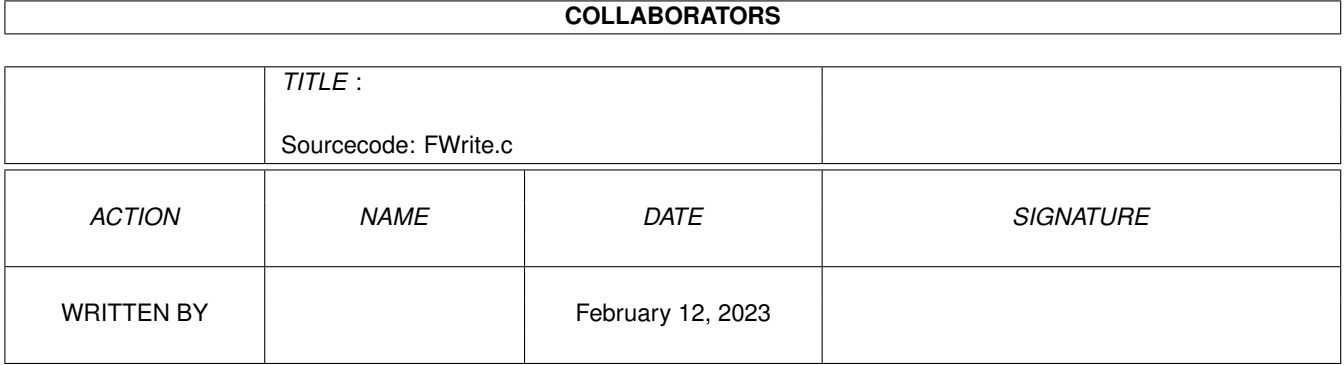

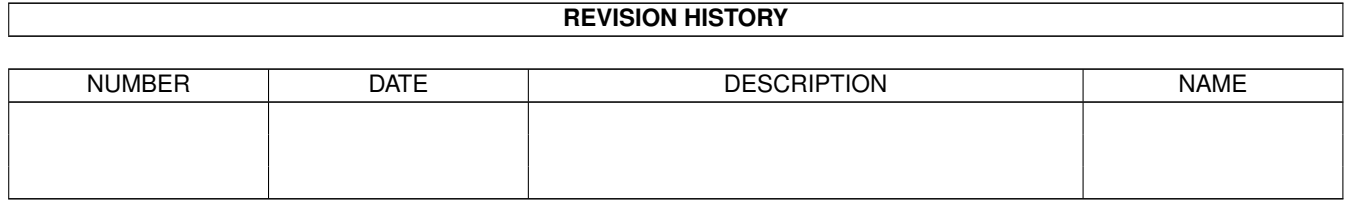

## **Contents**

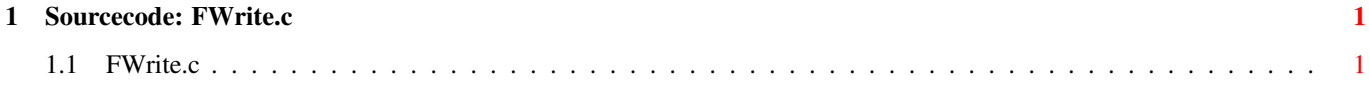

## <span id="page-3-0"></span>**Chapter 1**

## **Sourcecode: FWrite.c**

## <span id="page-3-1"></span>**1.1 FWrite.c**

```
/* FWrite.c V1.2 93-03-03 */
/* ROM library: "dos.library/FWrite", (V36+) */
/* Copyright 1993, Anders Bjerin, Amiga C Club */
#include <dos/dos.h>
#include <clib/dos_protos.h>
#include <stdio.h>
#include <stdlib.h>
#define BLOCK_SIZE 10
#define NO_BLOCKS 3
UBYTE *version = "$VER: FWrite 1.2";
int main( int argc, char *argv[] );
int main( int argc, char *argv[] )
{
 BPTR my_file;
 LONG blocks_write;
 UBYTE my_buffer[ NO_BLOCKS ][ BLOCK_SIZE ]=
  {
   { 34, 12, 54, 54, 65, 75, 56, 86, 86, 86 },
   { 23, 26, 74, 85, 34, 16, 98, 65, 47, 43 },
   { 21, 34, 74, 67, 90, 53, 23, 56, 84, 65 }
  };
 /* Open a new file: */
 my_file = Open( "RAM:Important.dat", MODE_NEWFILE );
 if( !my_file )
   exit( 20 );
 /* Clear the global error code: */
 SetIoErr( 0 );
 /* Write the data: */
 blocks_write = FWrite( my_file, my_buffer, BLOCK_SIZE, NO_BLOCKS );
```

```
/* OK? */
 if( blocks_write != NO_BLOCKS )
   printf( "Not all data was saved!" );
 else
   printf( "The data was successfully saved!\n" );
 Close( my_file );
 exit( 0 );
}
```